## Gold Emulator Console 32GB

新しいバージョンなら直接 Windows から SD に 書き込めるフォーマットになってます

 付属品の AC アダプーターでは全く反応が無かったため USB の バレルコネクタ(5V のまま)を挿したら電源ランプ点いて付属の SD を起動出来ました。

マニュアルを参考に SD カードの作って起動しましたがコントロ ーラーが効かず、キーボードのレシーバー挿したらキーボードが使 えました。

解らない事多いですが、アンドロイド PC として使えそうです

WinSCP というアプリで Wi-Fi から本体に挿した EMUELEC の SD にアクセスしてゲームやサムネイル追加できました。

他の中華エミュレーター器を参考にしました。 新しいバージョンなら直接 Windows から SD に書き込めるフォー マットになってます。

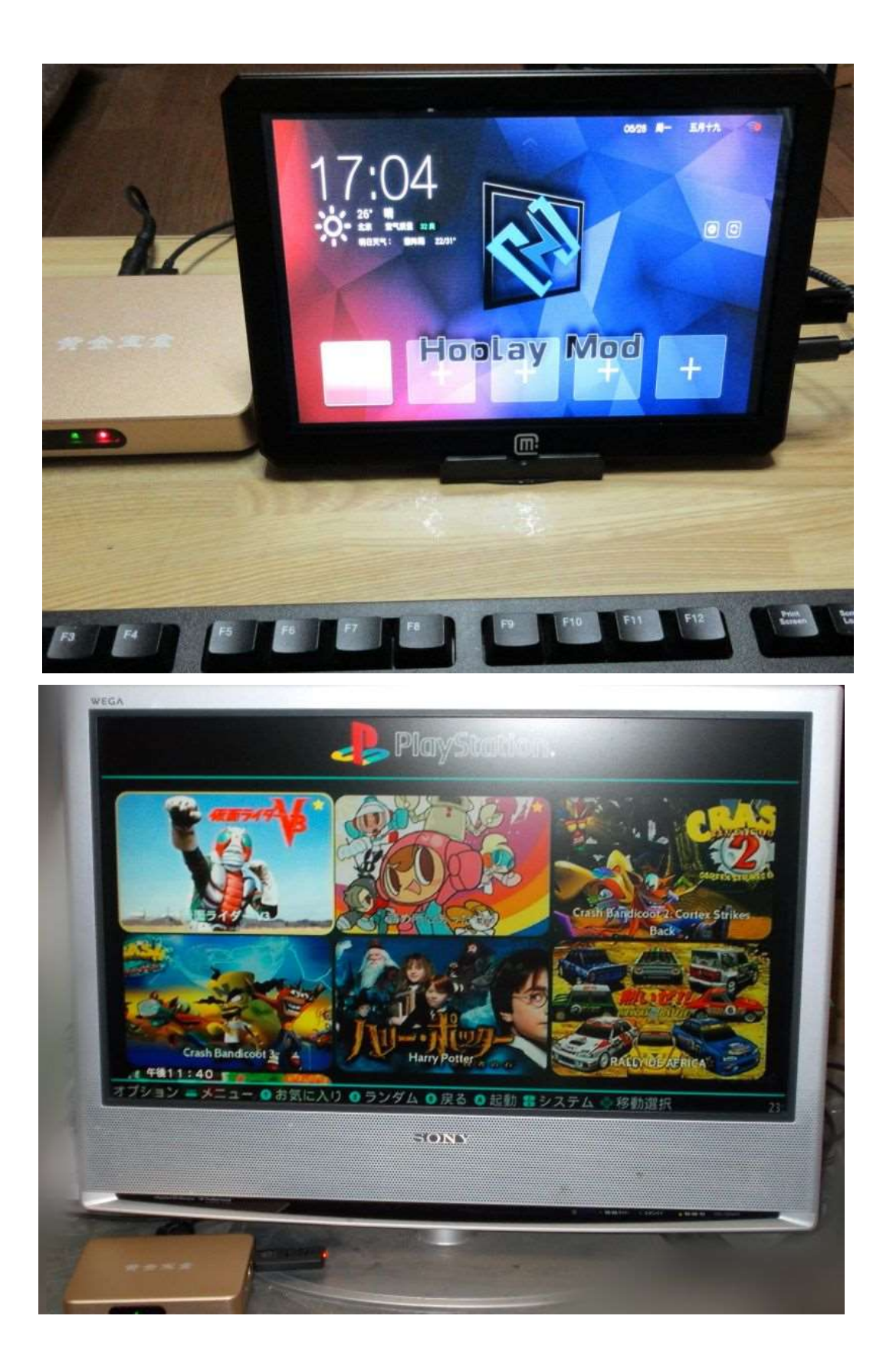